# **SKRIPSI**

# **APLIKASI PEMBELAJARAN SEJARAH FILSAFAT**

## **BERBASIS ANDROID**

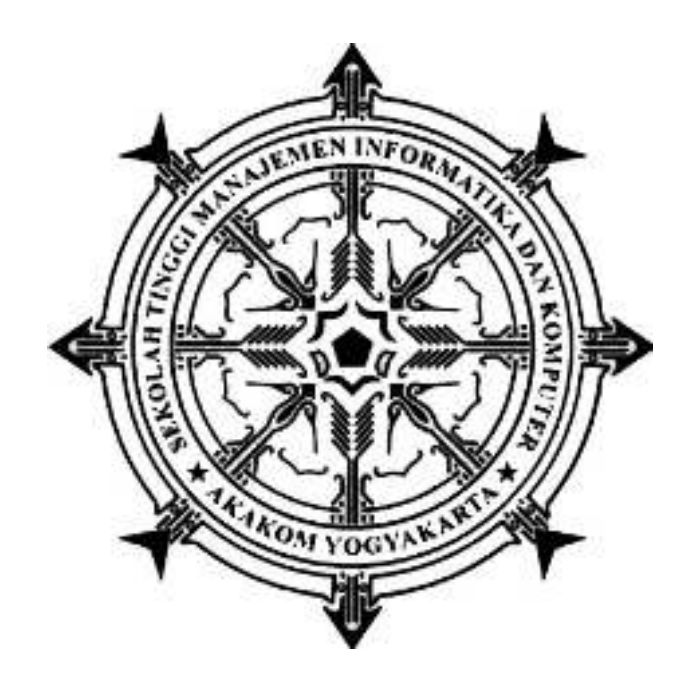

## **ABDUL AZIS**

# **Nomer Mahasiswa : 095410176**

### **PROGRAM STUDI TEKNIK INFORMATIKA**

# **SEKOLAH TINGGI MANAJEMEN INFORMATIKA DAN KOMPUTER**

### **AKAKOM**

## **YOGYAKARTA**

**2020**

### **SKRIPSI**

## **APLIKASI PEMBELAJARAN SEJARAH FILSAFAT**

#### **BERBASIS ANDROID**

**Diajukan sebagai salah satu untuk syarat menyelesaikan studi** 

**jenjang strata satu (S1)** 

**Program Studi Teknik Informatika** 

**Sekolah Tinggi Manajemen Informatika dan Komputer** 

**Akakom Yogyakarta** 

**Disusun Oleh** 

**ABDUL AZIS** 

**Nomer Mahasiswa : 095410176**

#### **PROGAM STUDI TEKNIK INFORMATIKA**

**SEKOLAH TINGGI MANAJEMEN INFORMATIKA DAN KOMPUTER AKAKOM** 

**YOGYAKARTA** 

**2020** 

#### HALAMAN PERSETUJUAN

- Judul : Aplikasi Pembelajaran Sejarah Filsafat Berbasis Android
- Nama : Ahdul Azis
- **Nomor Mhs** 095410176  $\ddagger$
- Progam Studi : Teknik Informatika

 $: 2020$ 

- Jenjang : Strata Satu (S1)
- Tahun

Telah diperiksa dan disetujui

Yogyakarta ............................... 2020

Mengetahui

**Dosen Pembimbing** 

LN Harnaningrum S.Si., M.T.

### **HALAMAN PENGESAHAN**

#### **SKRIPSI**

#### APLIKASI PEMBELAJARAN SEJARAH FILSAFAT

#### **BERBASIS ANDROID**

Telah dipertahankan di depan Dewan Penguji Skripsi dan dinyatakan diterima untuk memenuhi syarat guna memperoleh Gelar Sarjana Kamputer Sekolah Tinggi Manajemen Informatika dan Kamputer

## YOGYAKARTA

Yogyakarta, anamanimumaning

Mengesahkan

Dewan Penguji

- 1. L.N. Harnaningrum, S.Si., M.T.
- 2. Ilham Rais Arvianto, S.Pd., M.Pd.

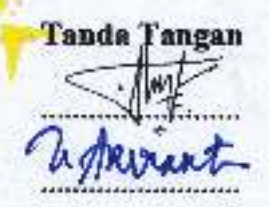

#### Mengetahui

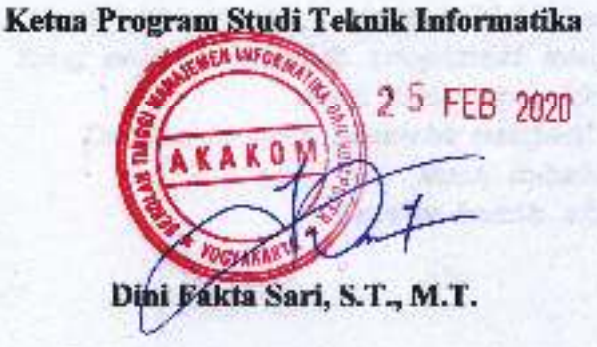

### **LEMBAR PERSEMBAHAN**

*Buat Nyai Ati, Nyai' dan Eppa' , juga bibbi' belahan jiwaku, Yang selalu menjadi inspirasi menjalani hidup… Buat Kakak-kakakku dan adikku, Dengan mereka semesta menjadi penuh warna… Buat sahabat-sahabatku, Terima kasih atas segalanya…*

### **HALAMAN MOTTO**

"The unexamined life is not worth living" 1 (Hidup yang tidak direnungkan tak layak dijalani).

"Tuntutlah ilmu dari semenjak buaian sampai liang Lahat."<sup>2</sup>

"Before you become too entranced with gorgeous gadgets and mesmerizing video displays, let me remind you that information is not knowledge, knowledge is not wisdom, and wisdom is not foresight. Each grows out of the other, and we need them all."<sup>3</sup>

(Sebelum kamu menjadi terlalu terpesona dengan gadget cantik dan tampilan video yang memukau, izinkan saya mengingatkanmu bahwa informasi bukanlah pengetahuan, pengetahuan bukanlah kebijaksanaan, dan kebijaksanaan bukanlah pandangan ke depan. Masing-masing tumbuh dari yang lain, dan kita membutuhkan semuanya).

<sup>1</sup> Sokrates, seorang filsuf Yunani yang hidup pada tahun 469 SM – 399 SM.

<sup>2</sup> Al-Hadits

<sup>3</sup> Arthur C. Clarke

#### **INTISARI**

Sejarah filsafat merupakan gambaran pergulatan pemikiran tokoh-tokoh filsafat dari masa ke masa. Sebagai sebuah kajian--sebagaimana filsafat yang bersifat logis, sistematis, dan kritis—acap membuat frustasi yang mempelajarinya, baik mahasiswa dan masyarakat umum. Karena itu, penggunaan teknologi dalam proses belajar-mengajar studi sejarah filsafat penting dilakukan dan merupakan *conditio sine qua non* (sesuatu yang tidak dapat ditawar-tawar) dewasa ini.

Penelitian ini bertujuan untuk menciptakan aplikasi pembelajaran studi sejarah filsafat berbasis android. Sebuah aplikasi yang dikembangkan dengan Bahasa pemograman *java dan xml.* Aplikasi ini menampilkan studi sejarah filsafat yang meliputi materi, kuis, kamus, dan quote para filsuf.

Hasil penelitian ini adalah aplikasi pembelajaran sejarah filsafat yang diharapkan memberikan kemudahan bagi peminat kajian filsafat baik mahasiswa ataupun kalangan luas.

Kata kunci : *Android, Java, Sejarah filsafat, XML.* 

#### **KATA PENGANTAR**

Puji syukur kehadirat Allah SWT yang telah melimpahkan Rahmat dan Hidayat-Nya sehingga penulis dapat menyelesaikan skripsi ini tepat pada waktunya. Skripsi ini diajukan sebagai satu syarat dalam menyelesaikan program Strata Satu (S-1) pada jurusan Teknik Informatika di Sekolah Tinggi Manajemen Informatika dan Komputer AKAKOM Yogyakarta.

Tidak lupa pada kesempatan ini penulis mengucapkan terima kasih yang sebesar-besarnya kepada :

- 1. Bapak Ir. Totok Suprawaoto M.M., M.T. selaku ketua STMIK AKAKOM.
- 2. Ibu Dini Fakta Sari, S.T., M.T. selaku ketua jurusan Teknik Informatika Strata Satu (S-1) STMIK AKAKOM.
- 3. Ibu L.N. Harnaningrum, S.Si., M.T. selaku dosen pembimbing, yang telah membimbing, mengarahkan dan membantu dalam penyusunan Skripsi ini.
- 4. Seluruh Dosen serta staf karyawan Sekolah Tinggi Manajemen Informatika dan Komputer AKAKOM Yogyakarta.
- 5. Ayah, Ibu, Adik-adikku dan Keluarga tercinta yang selalu memberikan dukungan dan do'a serta segenap rasa kasih sayang demi keberhasilan selama kuliah
- 6. Yos Sanusi, M. Faqihuddin, Iin Febryanda, Agus Dwi Kurniawan, M. Kadri, Rahma, Lukman Hakim, Yunaz Samir, dan Suryadi yang selalu mensupport dan memberikan semangat pada penulis untuk terus berusaha.

7. Semua pihak yang sudah membantu penulis dalam menyelesaikan Skripsi ini dimana tidak bisa penulis sebutkan satu persatu.

Penulis menyadari dalam Skripsi ini masih jauh dari kesempurnaan, karena keterbatasan kemampuan dari penulis. Oleh karena itu penulis mengharapkan kritik dan saran yang bersifat membangun, sehingga dapat dijadikan perbaikan. Serta tidak lupa penulis memohon maaf atas semua kesalahan yang terjadi.

Akhir kata penulis berdoa agar semua pihak yang turut serta membantu mendapatkan balasan dari Allah, Amin.

Yogyakarta, Februari 2020

 **Abdul Azis** 

# **DAFTAR ISI**

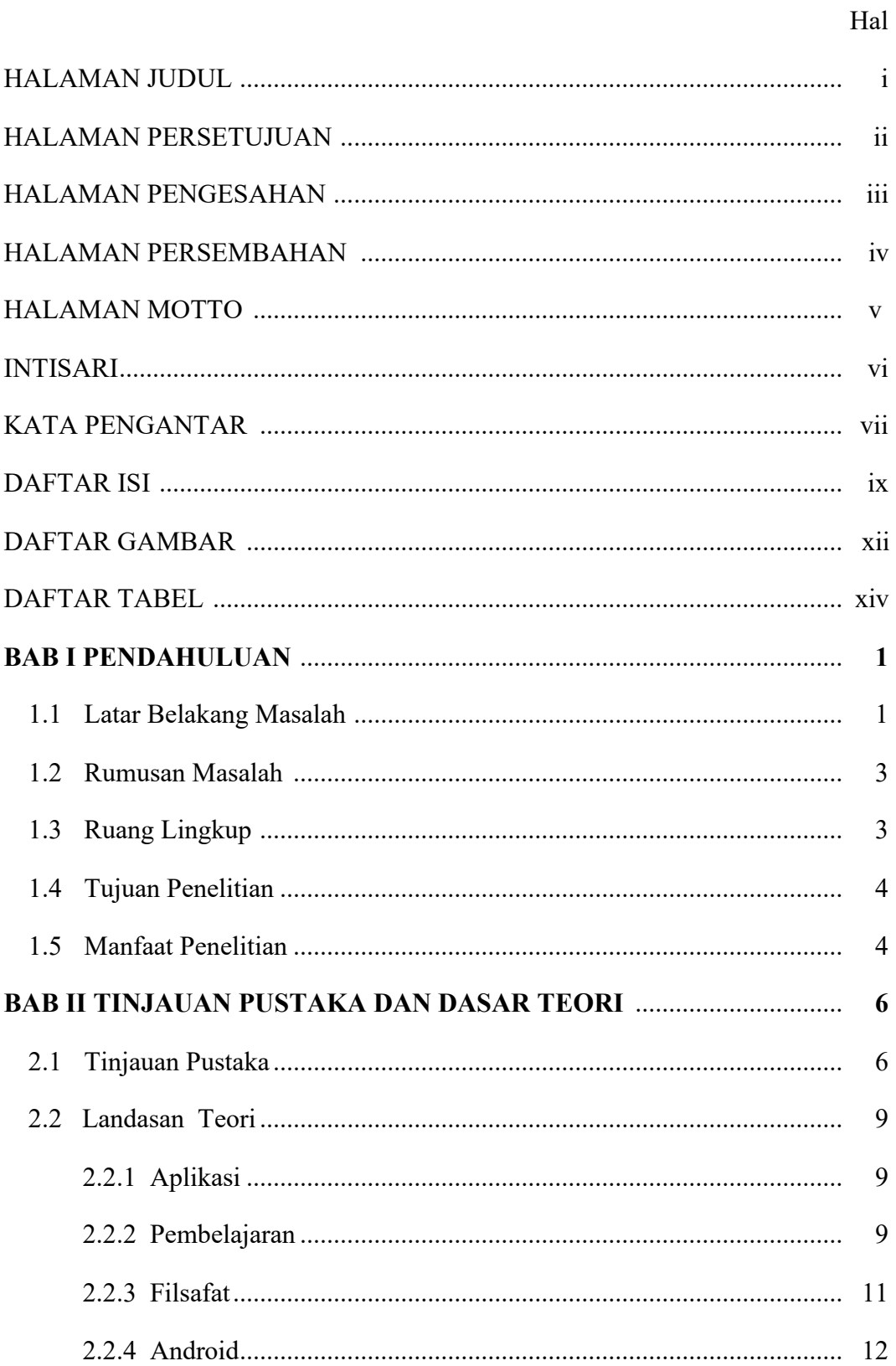

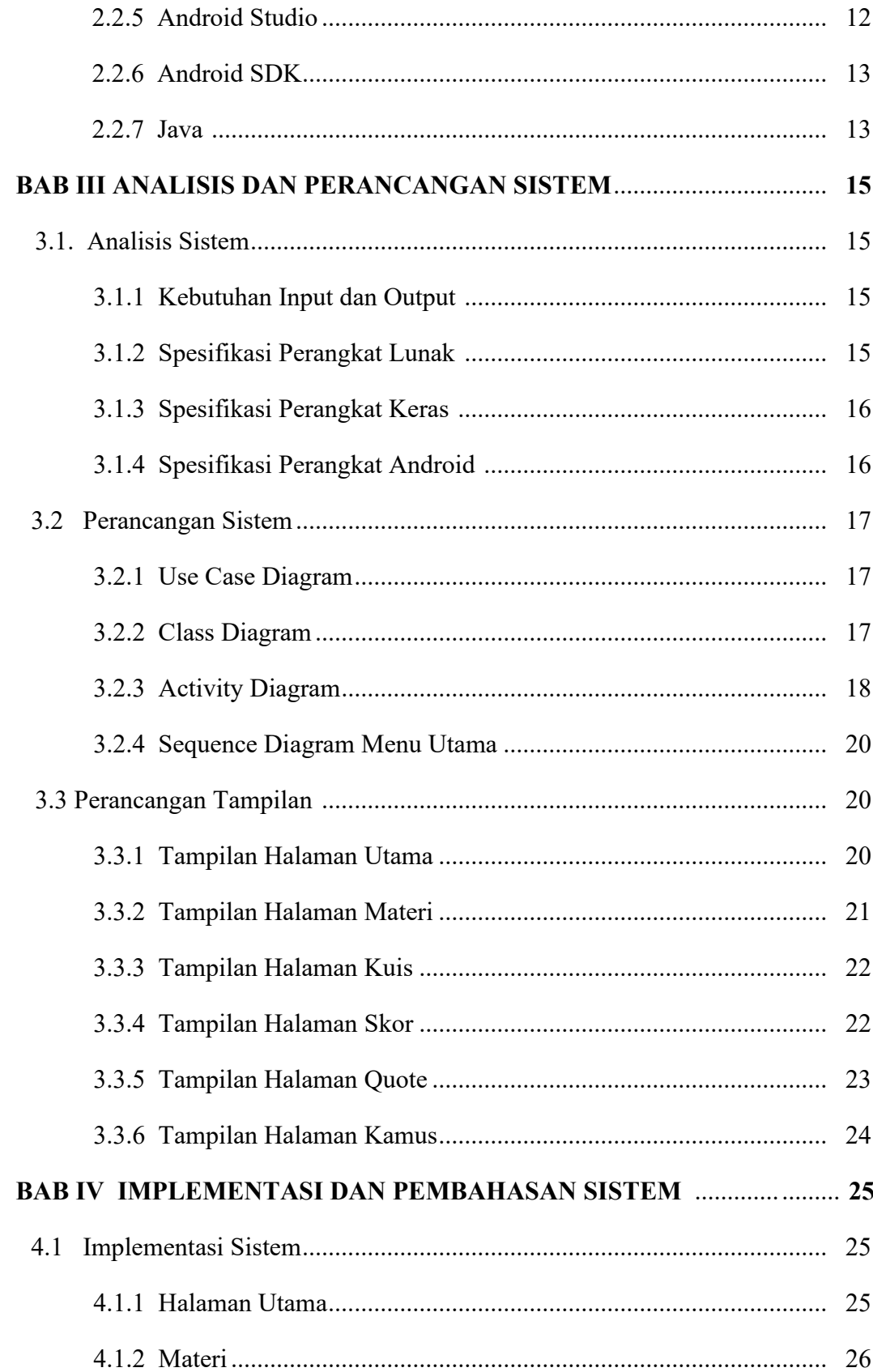

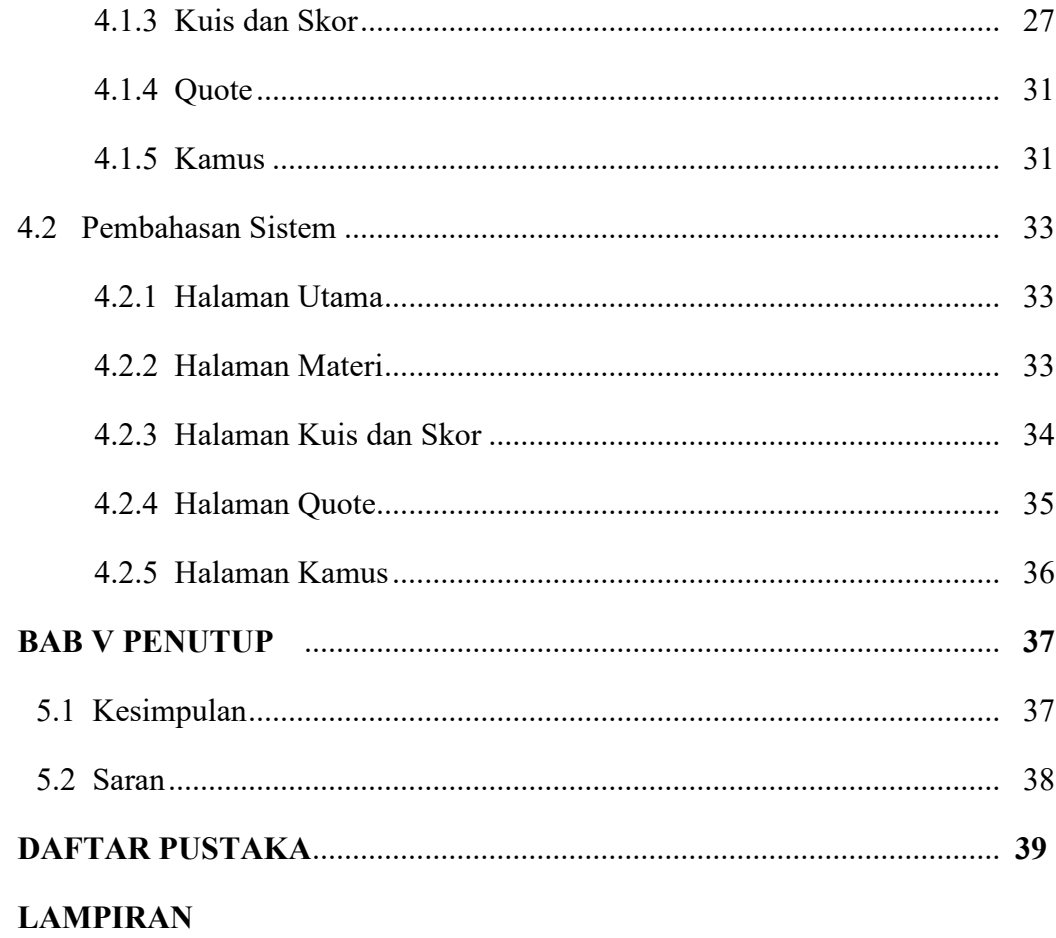

## **DAFTAR GAMBAR**

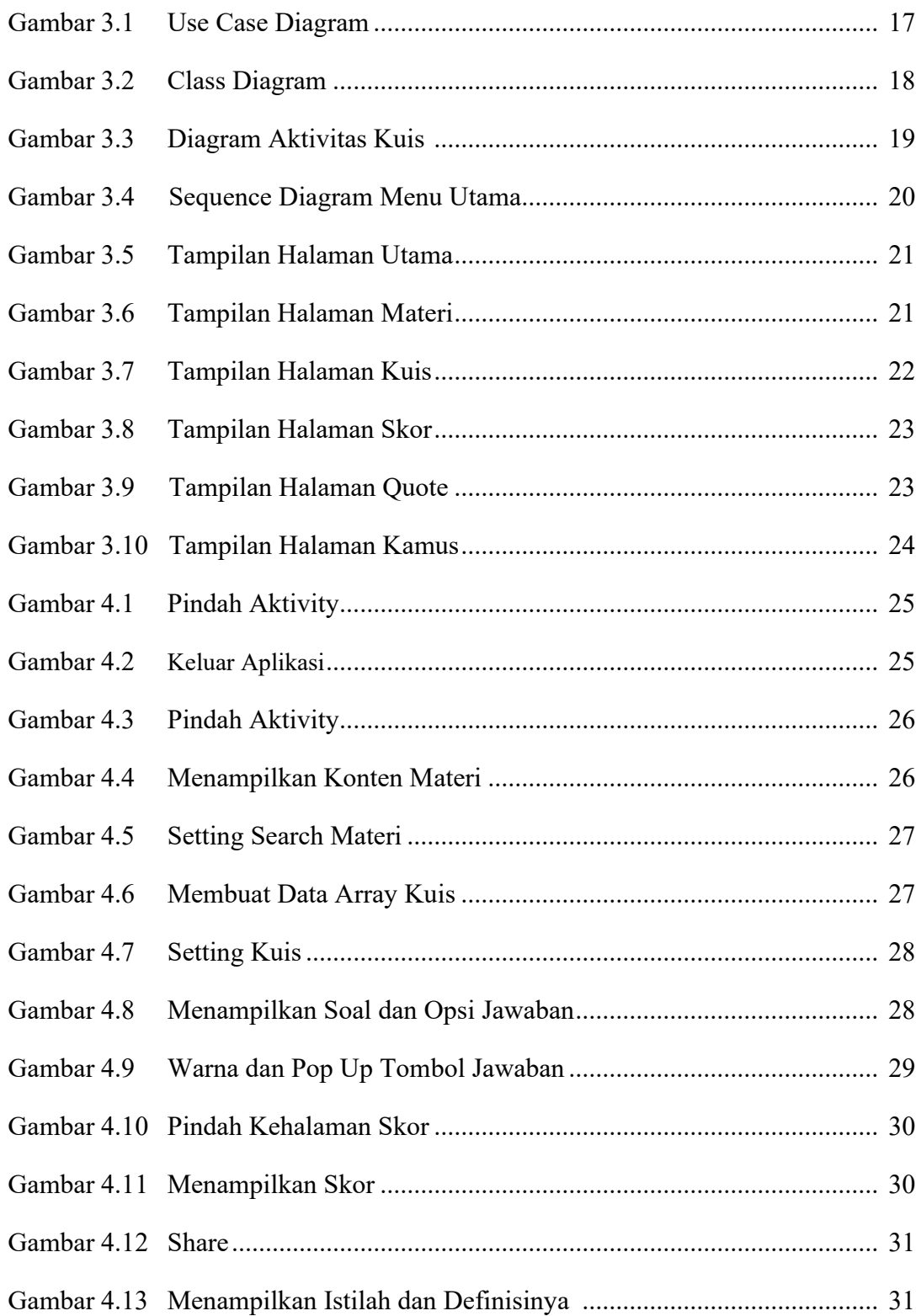

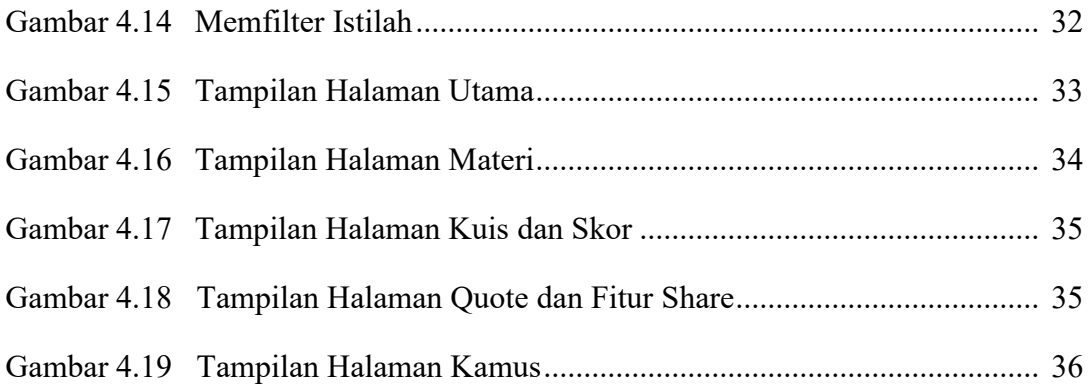

## **DAFTAR TABEL**

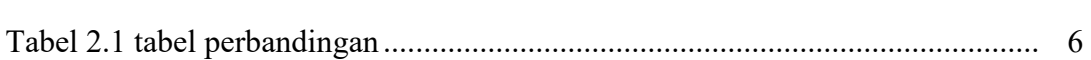

**Hal**